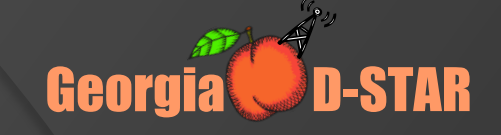

#### John Davis WB4QDX Georgia D-STAR**D-STAR BASICS AND MORE**

# What is D-STAR?

- D-STAR is an open worldwide standard for digital communications over Amateur Radio
- The D-STAR standard was developed by the Japan Amateur Radio League (JARL)
- $\odot$  D-STAR uses the AMBE vocoder chip under license from DVSI
- **■** Icom is initial manufacturer of mobiles, HTs, repeaters and controllers
- Non-Icom hardware and software developed for repeaters, hotspots, access points and accessories

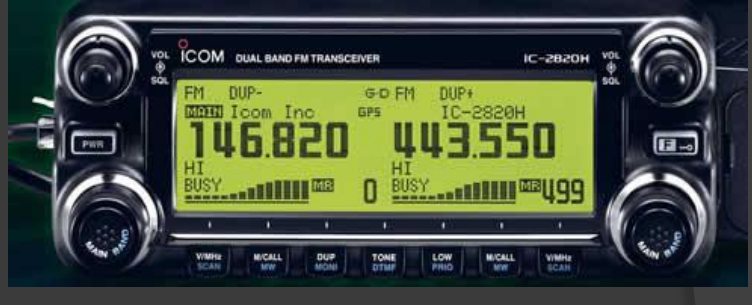

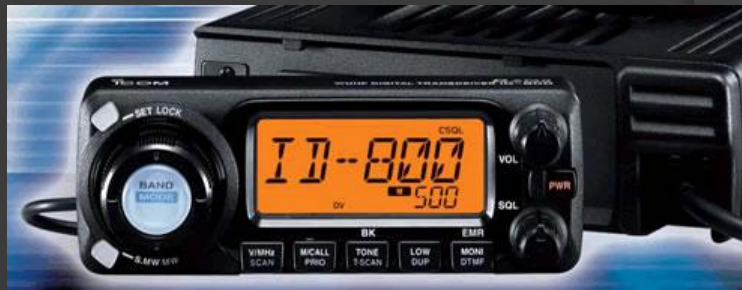

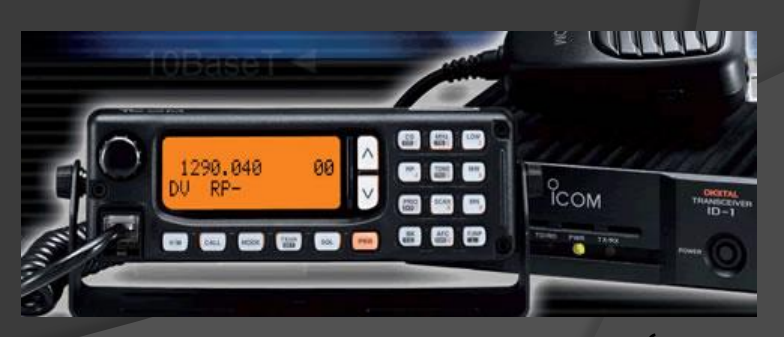

Georgia **UD-STAR** 

# How D-STAR Works

- D-STAR is digital modulation
- Voice is converted from analog to digital for transmission
- Data is combined with digitized voice for transmission at 4800 bps
	- 2400 bits for Voice
	- 1200 bits for voice Forward Error Correction
	- 1200 bits for Data
- **Callsign is sent with each transmission**

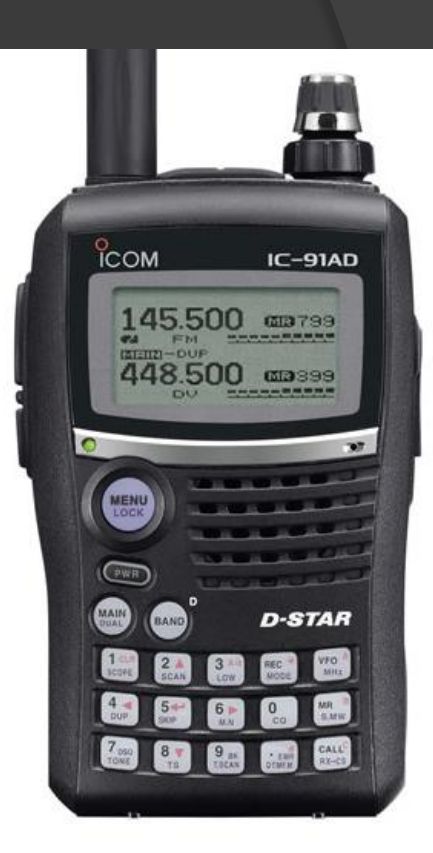

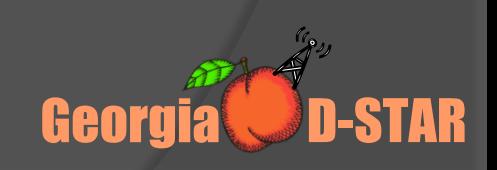

#### What can D-STAR Do?

- Transmit or receive voice and 1200 baud data simultaneously on 2m, 440 and 1.2 GHz (no TNC required)
- 128 Kb data transmission on 1.2 GHz with Internet connectivity (Ethernet bridge to Internet with IP address)
- D-PRS (digital APRS) automatic position reporting simultaneous with voice with GPS
- Flexible repeater linking with Gateway and Internet **connection**
- **Reflectors act as conference bridge for linking multiple** repeaters (42 now in operation worldwide)

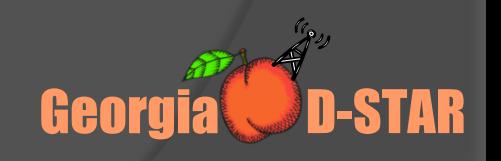

#### D-STAR Continues to Grow

 *As of May 15th, 730 Gateways, 1,533 Repeaters and 26,026 registered users* 

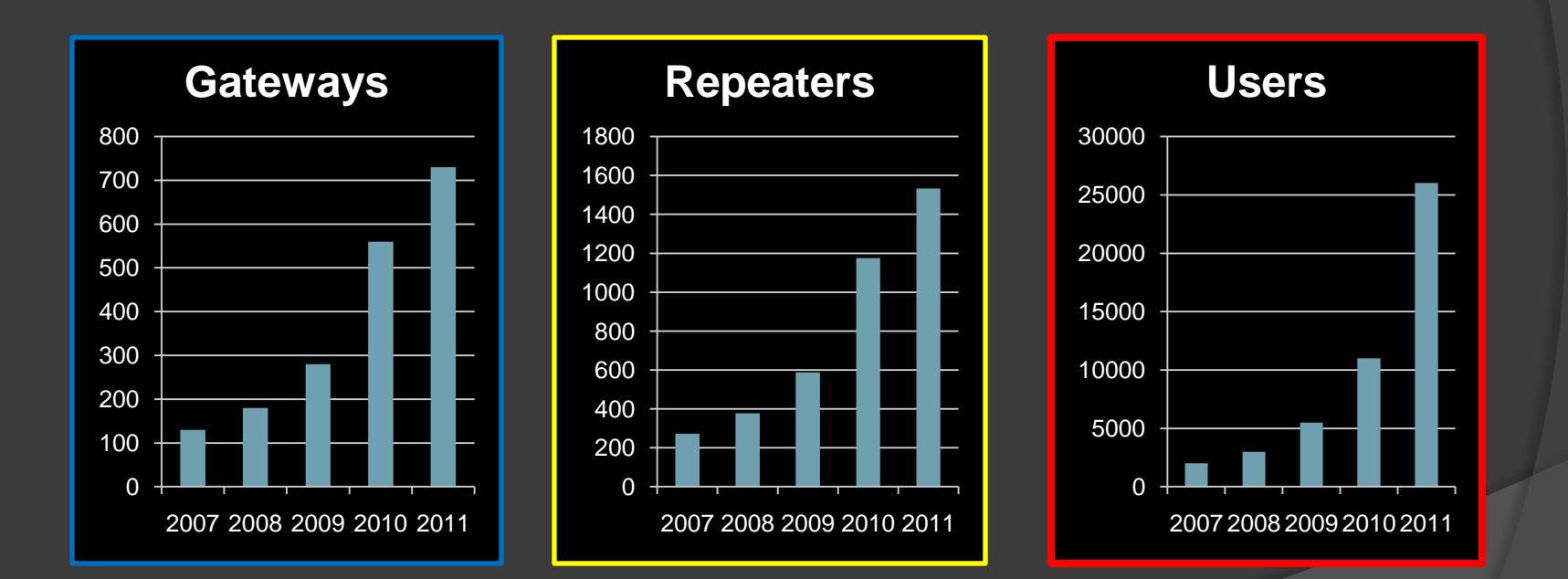

Georgia **UD-STAR** 

#### D-STAR Basics

- Know repeater frequency and callsign
- The big four parameters:
	- 1. MY My callsign
	- 2. UR Your callsign (CQCQCQ for general call)
	- 3. RPT1 Repeater callsign/module I'm talking to (WD4STR B)
	- 4. RPT2 Where do I want to go? (usually repeater callsign and gateway …. example WD4STR G)
- The magic eighth position Designate module regardless of callsign length (WX4GPB C, W4DOC B, W4PL C)

**Programming Example for KI4SBA 2 Meter Repeater**

**Frequency:** 145.35-

**MY:** WB4QDX (programmed one time)

**UR:** CQCQCQ **RPT1:** KI4SBA C **RPT2:** KI4SBA G

# D-STAR Linking

- **■** Reflectors allow multiple repeaters to connect together
- No special programming required by users on each repeater

#### *First send linking command* **Link W4DOC C to REF001C Frequency:** 145.35- **MY:** WB4QDX **UR: REF001CL RPT1:** W4DOC C **RPT2:** W4DOC G

*Then use as local QSO*

**QSO in Linked Mode**

**Frequency:** 145.35-

**MY:** WB4QDX **UR: CQCQCQ RPT1:** W4DOC C **RPT2:** W4DOC G

To unlink, send "-------U" (seven spaces and U) in UR

#### Radio Memory Management - Group

*One method to organize channels stored in memories*:

- Create a group or bank of memories for each repeater
- Store commands for each linking function in a memory of the group

![](_page_7_Picture_255.jpeg)

#### Radio Memory Management - **Talk**

- Use this channel for general QSO
- No linking commands required or repeater already linked
- CQCQCQ in UR field

![](_page_8_Picture_255.jpeg)

#### Radio Memory Management - ID

- Use to see if repeater is linked or unlinked
- $\circ$  If linked, repeater says "Remote system linked"
- Data line will indicate where repeater or reflector linked
- **Execute Fig. 2** Return to CQCQCQ channel to talk

![](_page_9_Picture_262.jpeg)

#### Radio Memory Management - Link

- Tune to channel and key briefly to initiate link command
- System will say "Remote system linked" if successful
- **Return to CQCQCQ channel to talk**

![](_page_10_Picture_256.jpeg)

#### Radio Memory Management - Unlink

- Tune to channel and key briefly to initiate link command
- System will say "Remote system unlinked" if successful
- **Return to CQCQCQ channel to talk**

![](_page_11_Picture_256.jpeg)

#### Radio Memory Management - Echotest

- Tune to channel, key and speak
- **System will echo back your transmission**
- **Return to CQCQCQ channel to talk**

![](_page_12_Picture_258.jpeg)

#### There's a RAT in D-STAR

![](_page_13_Picture_1.jpeg)

- D-RATS is a full function data communications tool for D-STAR and more…and it's **FREE**
- Written by Dan Smith, KK7DS
- Utilizes D-STAR low-speed data mode (~1200 baud)
- **PC connects directly to D-STAR radio** (No TNC required)
- Windows, Linux and Mac versions available
- Can be used without radio over Internet or with DV Dongle
- Provides chat, messaging, email, forms, file transfer (unattended), mapping (maps included)
- www.d-rats.com

![](_page_13_Picture_82.jpeg)

### D-STAR for EmComm

- Voice and data communications in one radio (no TNC required
- $\circ$  Operates over wide areas with Internet repeater linking (ad-hoc nets)
- Serves local area through local repeater
- Same capabilities on simplex
	- *Expanded capabilities with no infrastructure required*

![](_page_14_Picture_6.jpeg)

#### D-STAR at Work (Public Service)

- MS Bike Ride 2010 (Atlanta)
	- 100 mile course from Atlanta to Athens, GA
	- No single repeater covers route
	- Need voice and position information from SAG vehicles
	- D-STAR used exclusively
		- 3 linked repeaters available to cover course
		- 10 SAG vans use IC-2820 for voice and D-PRS
		- Position info displayed on map at Race Operations

Georgia **UD-STAR** 

![](_page_15_Figure_9.jpeg)

## D-STAR at Work (EmComm)

● Southeast Tornadoes ○ Early warning with NWS/Skywarn ○ Damage Assessment and Cleanup **◎ Search and Rescue** ○ GPS position reporting Airborne Photo Transmission o Near real time photos from air using ID-1 high speed data on 1.2 GHz

![](_page_16_Picture_2.jpeg)

# What's Coming to D-STAR

• Open standard allows more capabilities to be developed

Georgia **UD-STAR** 

- **Repeater-based utilities**
- Hotspots
- Other hardware

 New radio released – Icom 9100 ○ HF through 1.2 GHz

#### D-STAR Quiz – Fact or Fiction

- D-STAR is a proprietary standard
- D-STAR is a fad that will go away
- D-STAR requires the Internet
- Only one vendor supports D-STAR
- D-STAR radios are too expensive
- D-STAR is too complicated

Repeat after me…."I LOVE D-STAR"

![](_page_18_Picture_8.jpeg)

**FALSE**

**FALSE**

**FALSE**

# QUESTIONS?